# МИНИСТЕРСТВО ОБРАЗОВАНИЯ И НАУКИ РЕСПУБЛИКИ БАШКОРТОСТАН

# ГОСУДАРСТВЕННОЕАВТОНОМНОЕ ПРОФЕССИОНАЛЬНОЕ ОБРАЗОВАТЕЛЬНОЕ УЧРЕЖДЕНИЕ ТУЙМАЗИНСКИЙ ГОСУДАРСТВЕННЫЙ ЮРИДИЧЕСКИЙ КОЛЛЕДЖ

## **РАБОЧАЯ ПРОГРАММА ПРОФЕССИОНАЛЬНОГО МОДУЛЯ**

**«ПМ.04. Сопровождение и обслуживание программного обеспечения компьютерных систем»**

Форма обучения

очная

Туймазы - 2023 г.

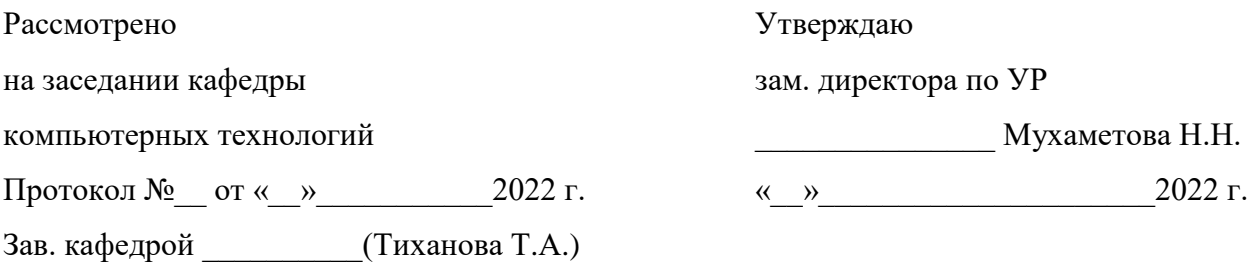

Рабочая программа профессионального модуля разработана на основе Федерального государственного образовательного стандарта (далее – ФГОС) по специальности 09.02.07 Информационные системы и программирование.

Организация-разработчик: ГАПОУ Туймазинский государственный юридический колледж.

Разработчик: Кузнецов Виктор Владимирович, преподаватель кафедры экономических дисциплин.

# **СОДЕРЖАНИЕ**

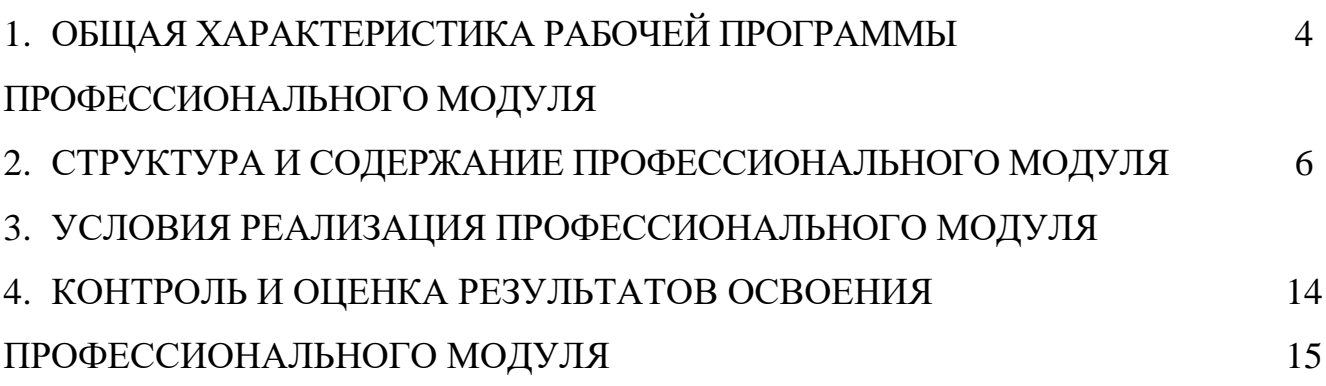

# **1. ОБЩАЯ ХАРАКТЕРИСТИКА РАБОЧЕЙ ПРОГРАММЫ ПРОФЕССИОНАЛЬНОГО**

### **МОДУЛЯ**

### **«ПМ.04. Сопровождение и обслуживание программного обеспечения компьютерных систем» 1.1. Цель и планируемые результаты освоения профессионального модуля**

В результате изучения профессионального модуля студент должен освоить основной вид деятельности «Сопровождение и обслуживание программного обеспечения компьютерных систем» и соответствующие ему общие и профессиональные компетенции:

### **1.1.1. Перечень общих компетенций**

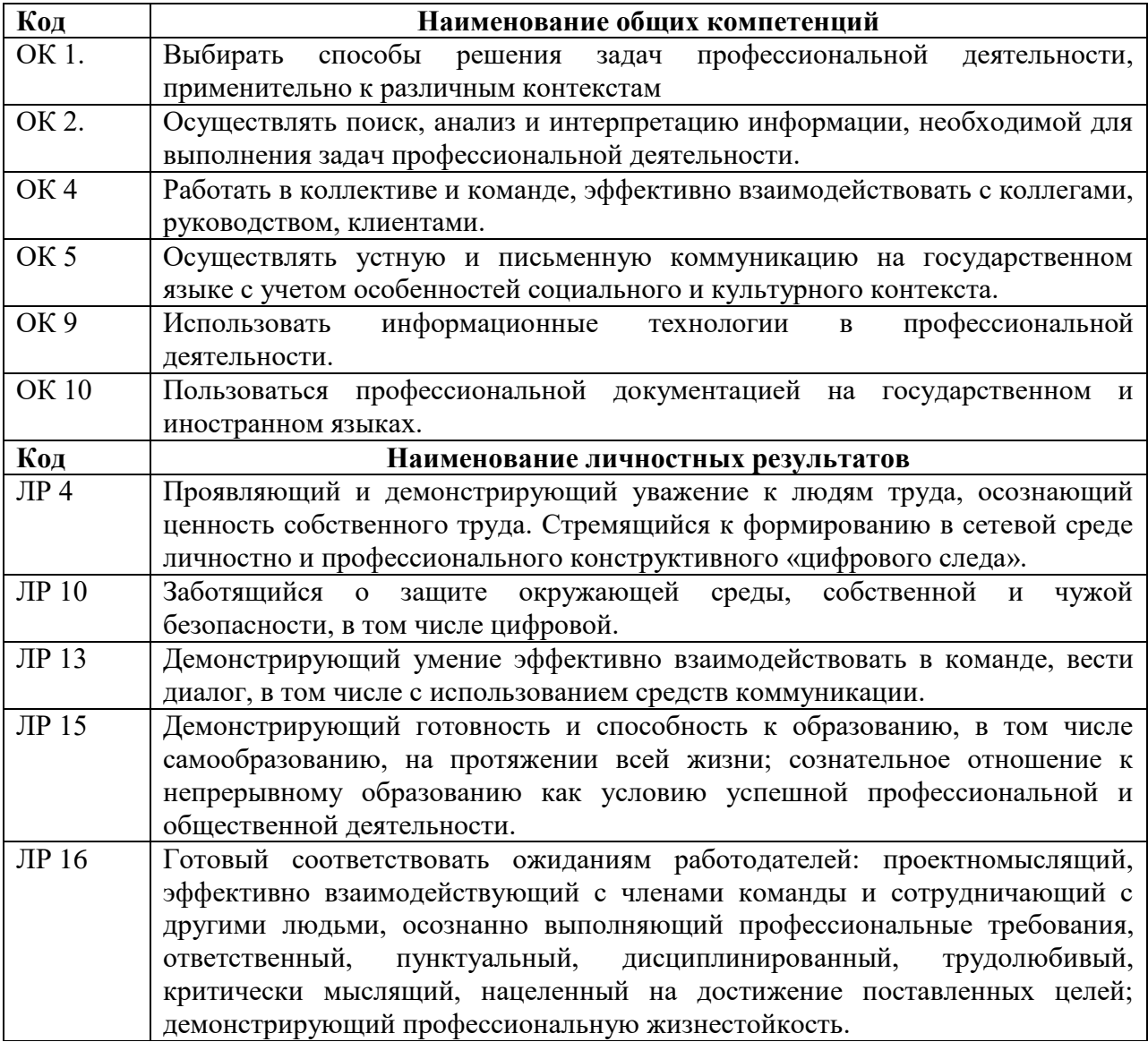

### **1.1.2. Перечень профессиональных компетенций**

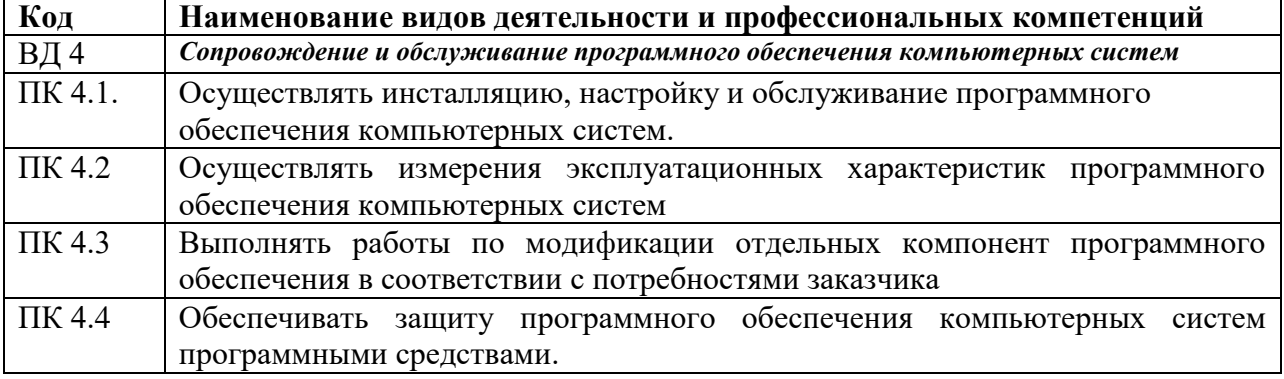

# 1.1.3. В результате освоения профессионального модуля обучающийся должен:

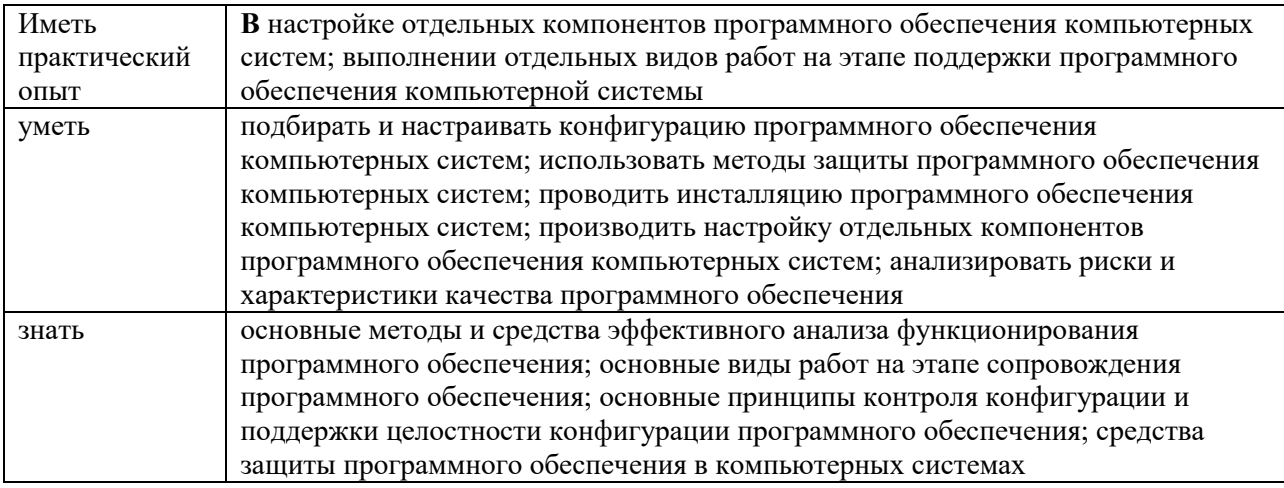

# 1.2. Количество часов, отводимое на освоение профессионального модуля

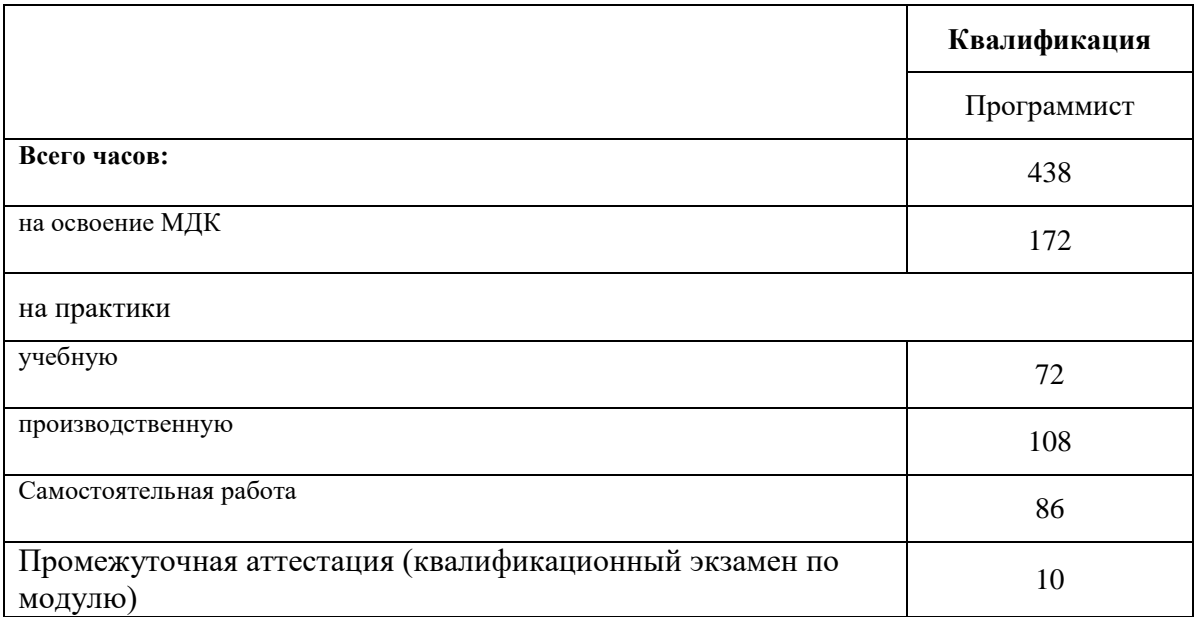

# 2. СТРУКТУРА И СОДЕРЖАНИЕ ПРОФЕССИОНАЛЬНОГО МОДУЛЯ<br>2.1.Структура профессионального модуля

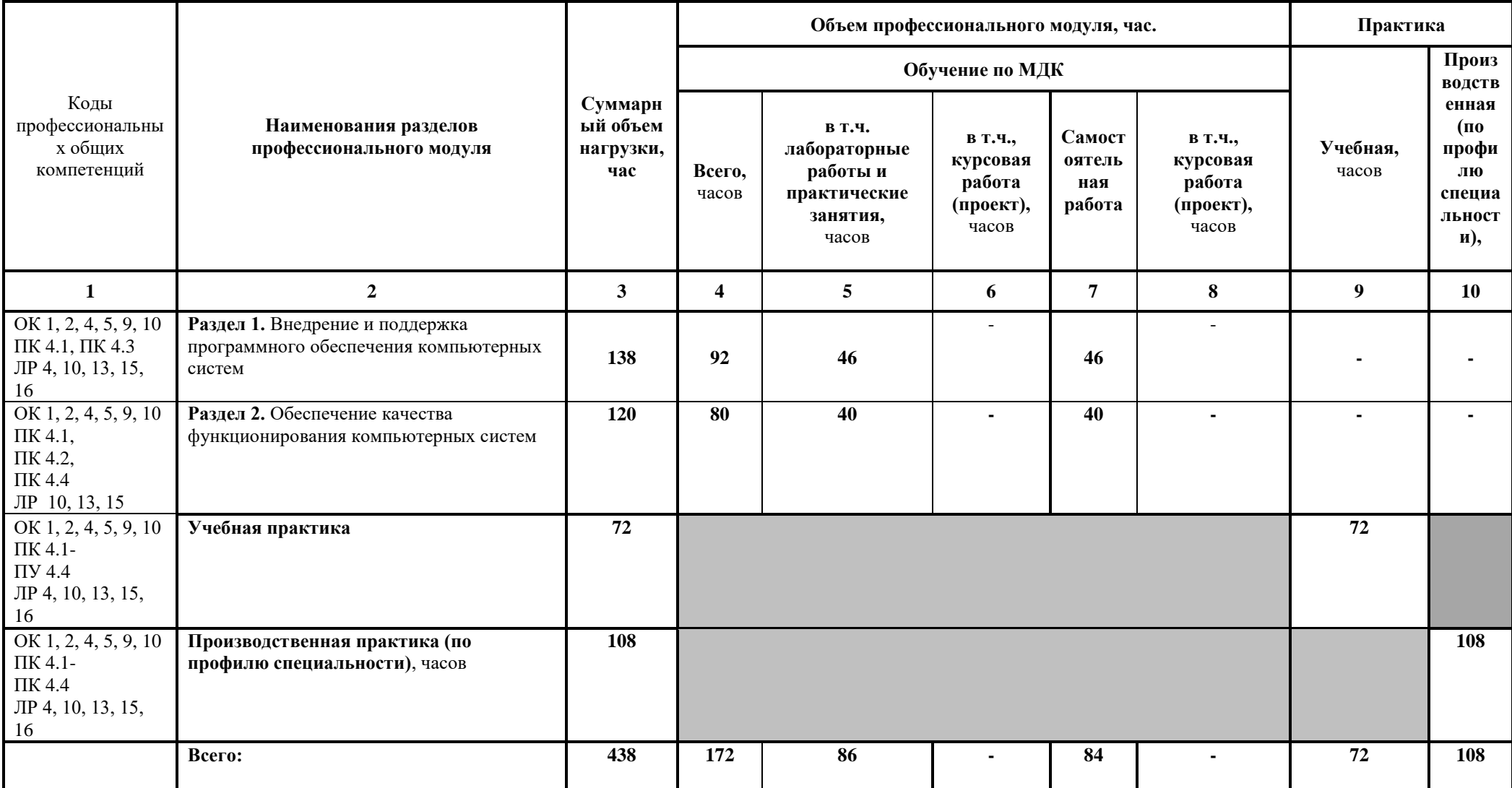

### **2.2. Тематический план и примерное содержание «ПМ.04. Сопровождение и обслуживание программного обеспечения компьютерных систем»**

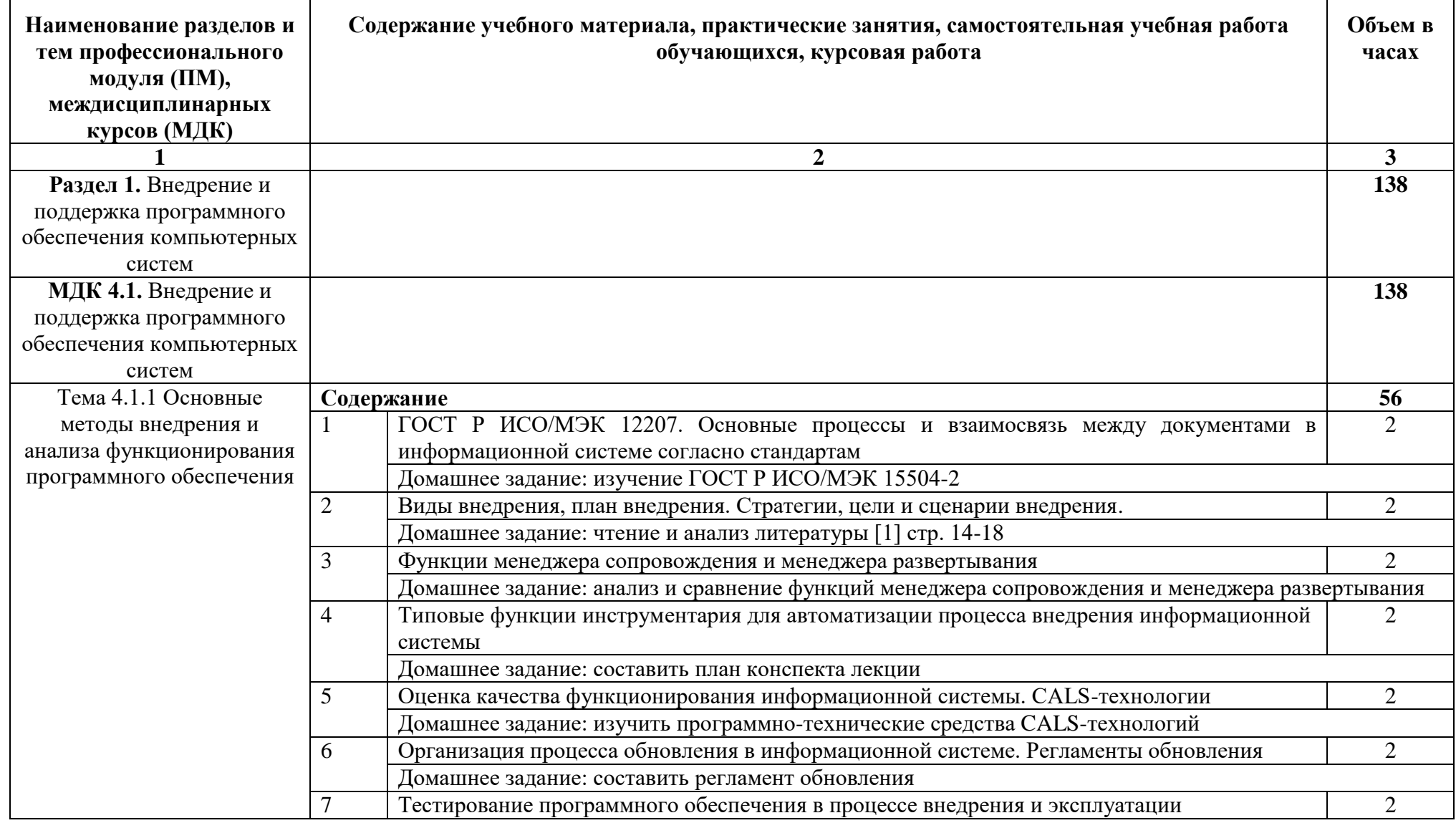

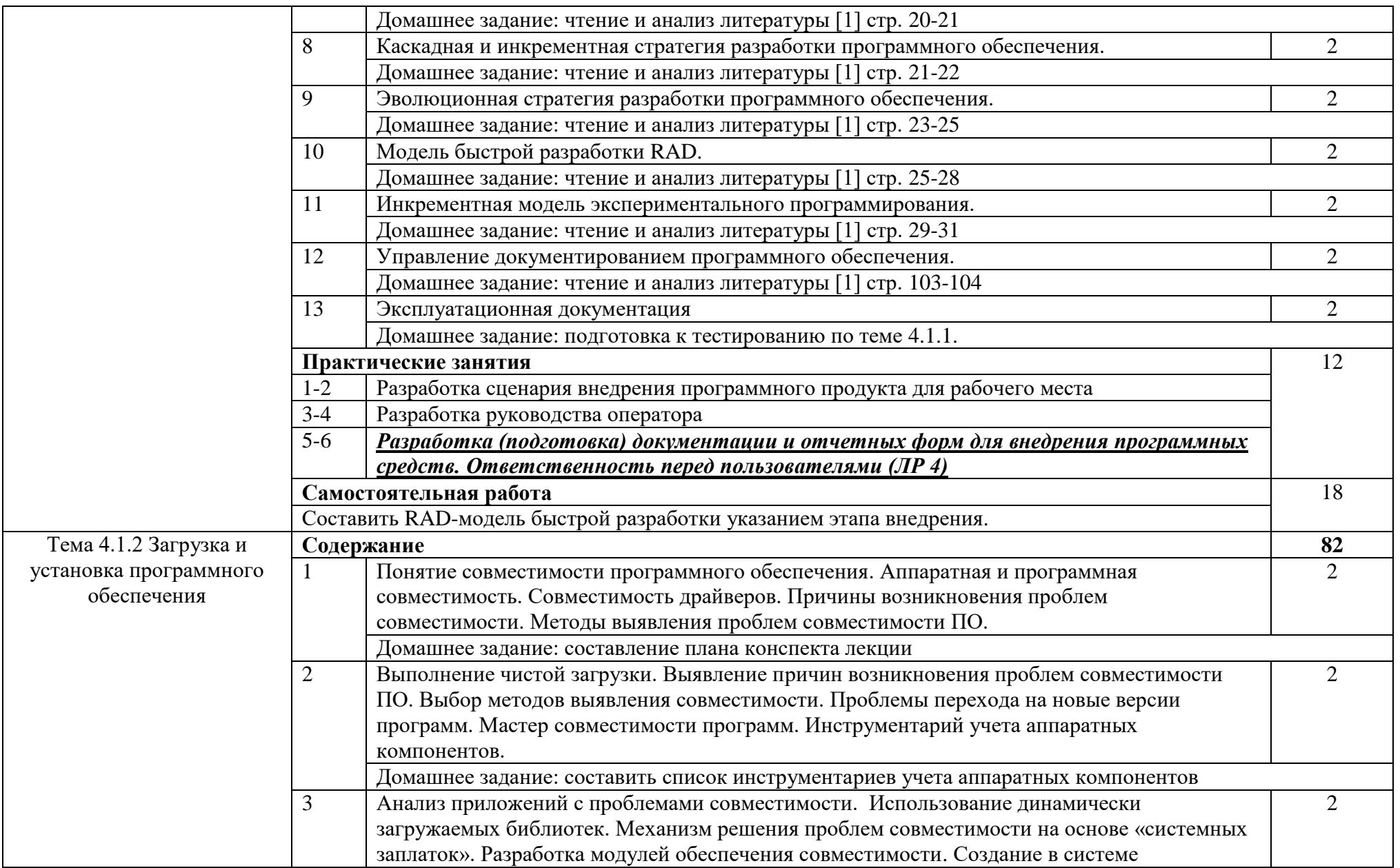

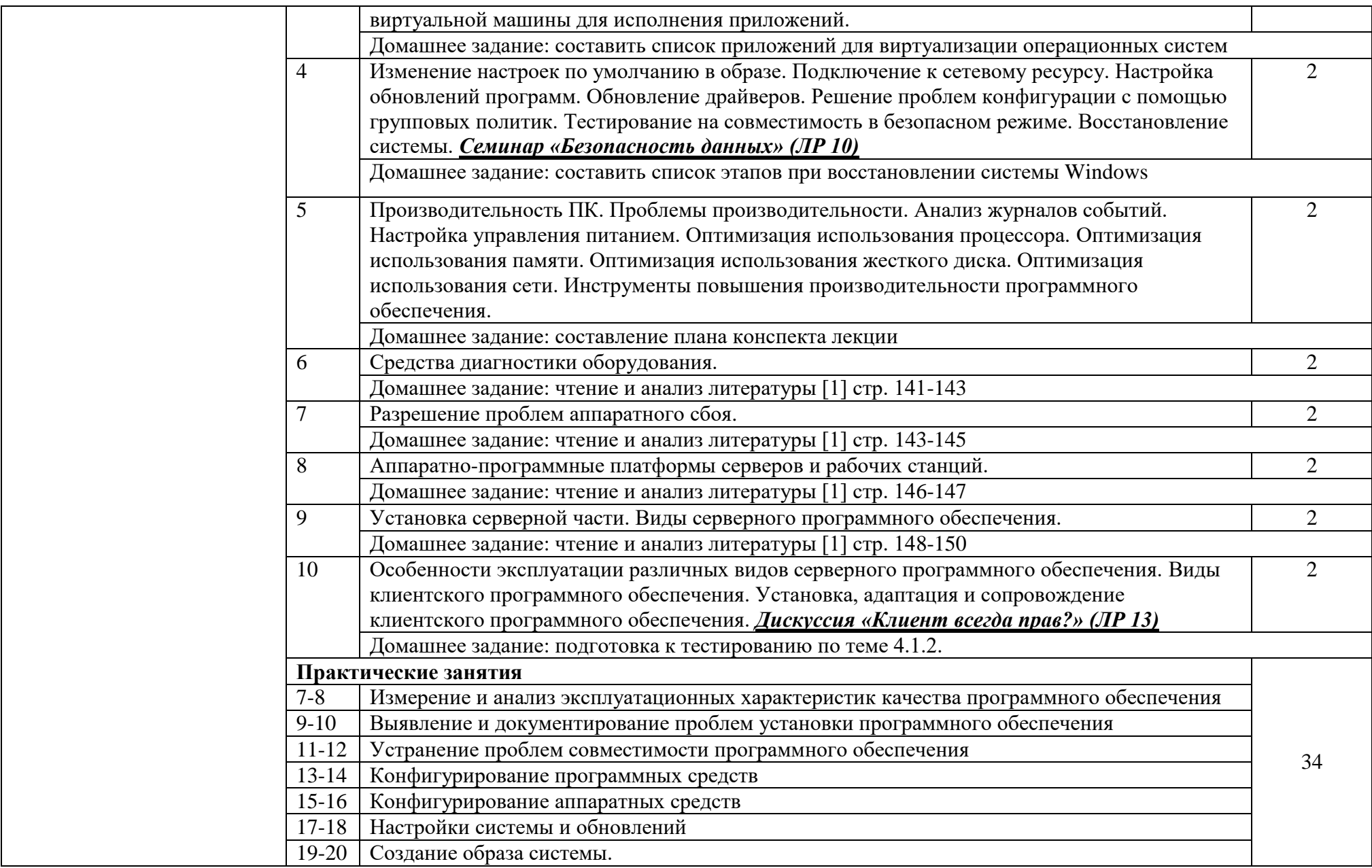

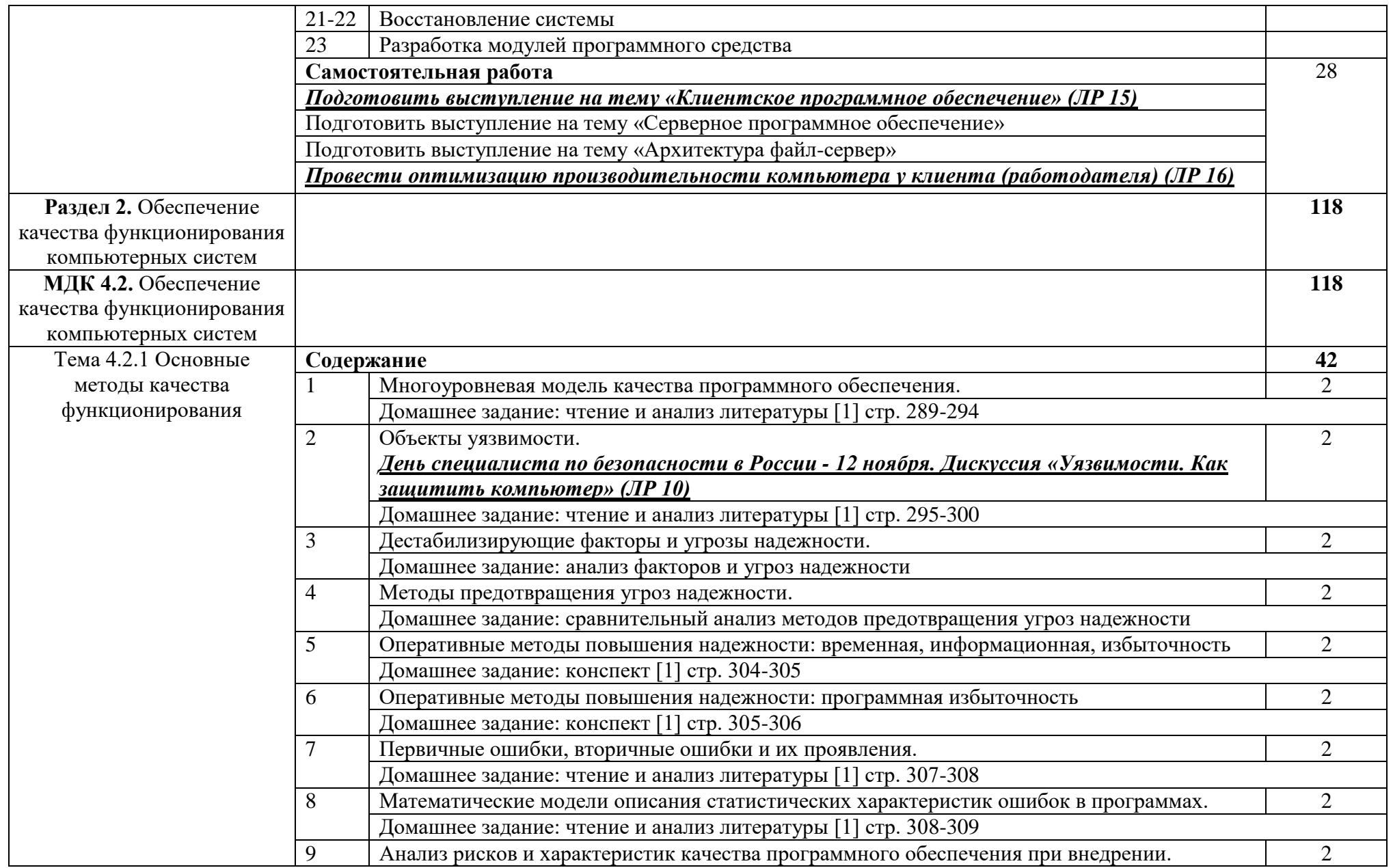

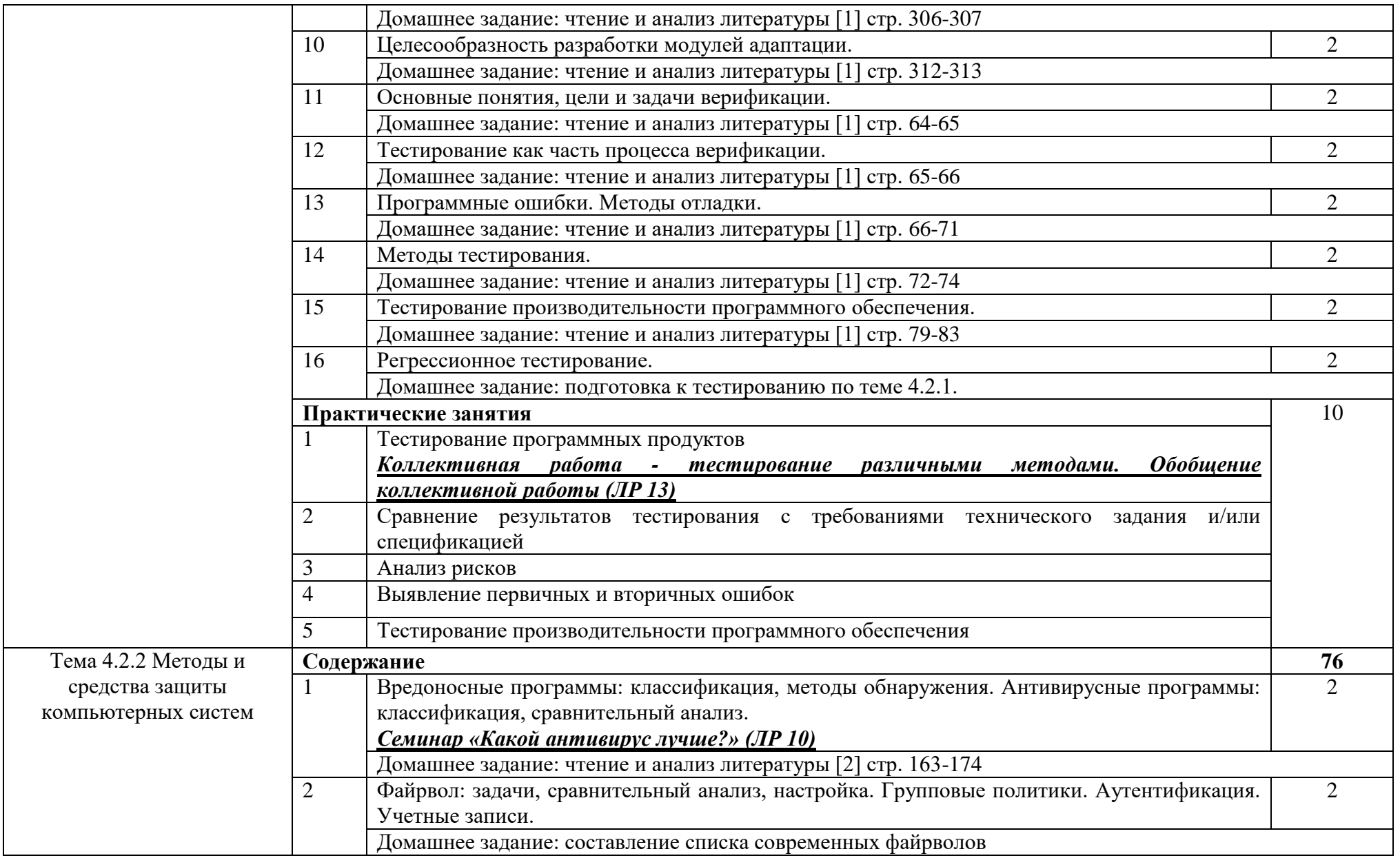

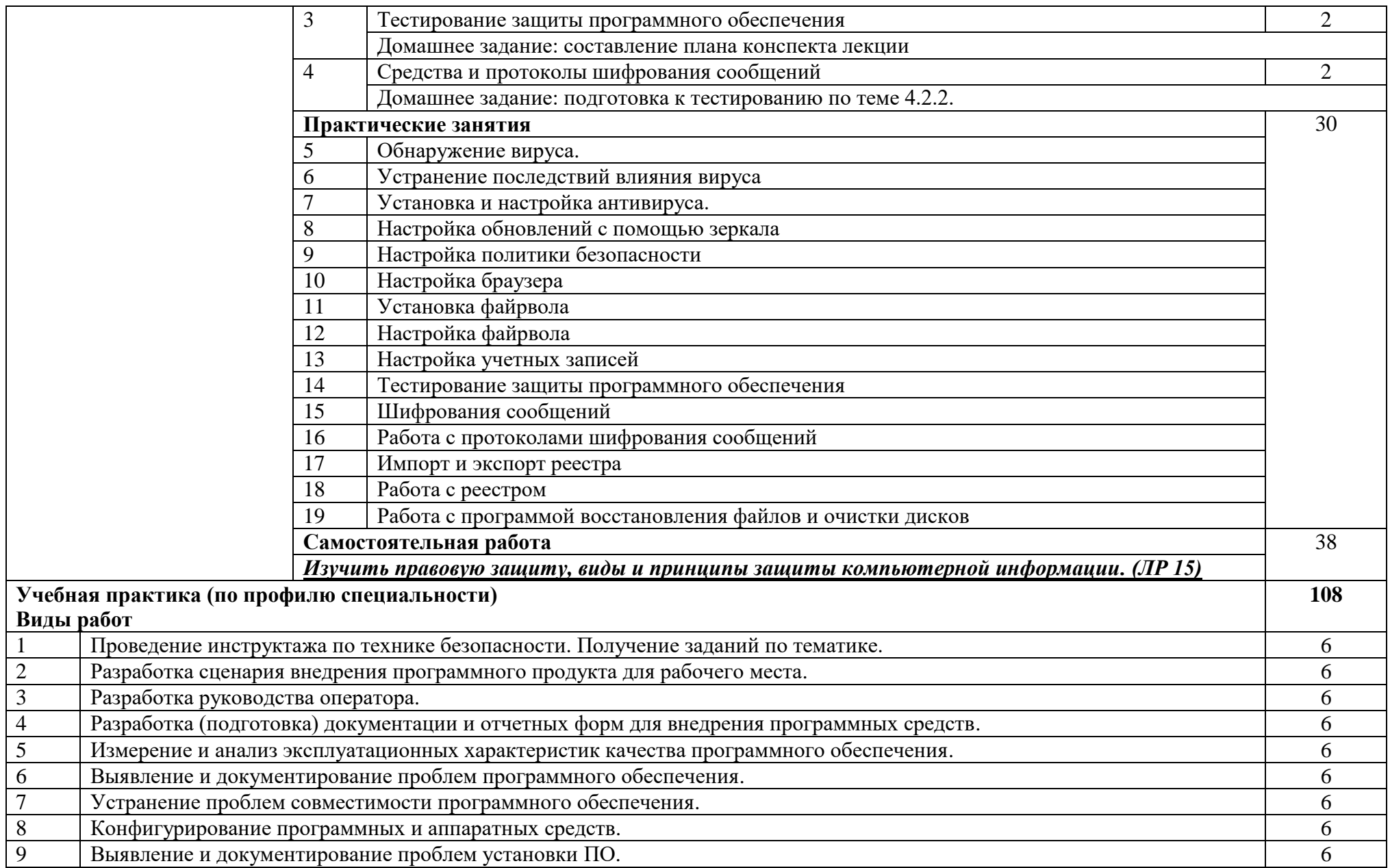

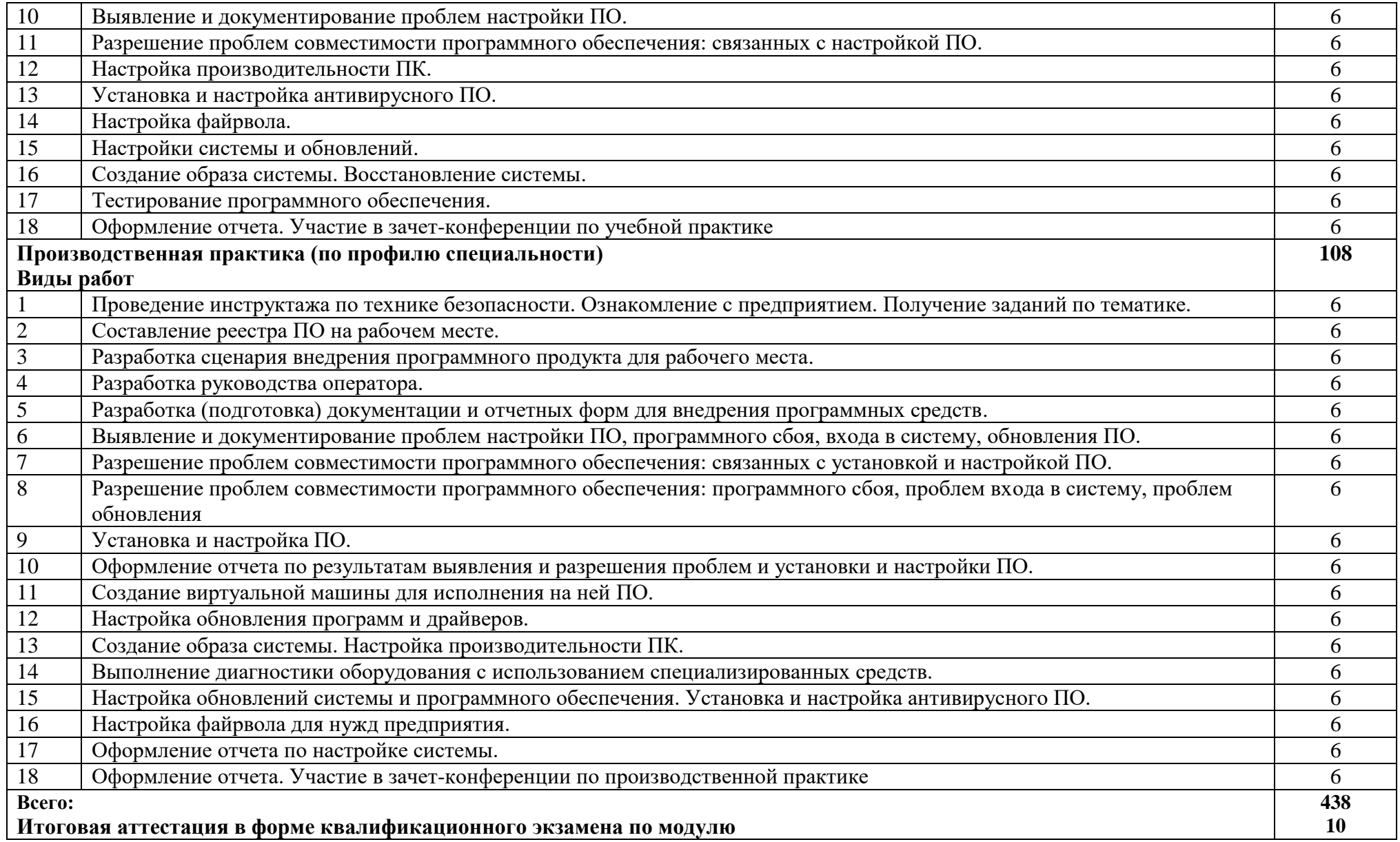

### **3. УСЛОВИЯ РЕАЛИЗАЦИИ ПРОФЕССИОНАЛЬНОГО МОДУЛЯ**

### **3.1. Для реализации программы профессионального модуля должны быть предусмотрены следующие специальные помещения:**

Лаборатории Вычислительной техники, архитектуры персонального компьютера и периферийных устройств, оснащенные в соответствии с п. 6.1.2.1. Примерной программы по специальности:

Оснащенные базы практики, в соответствии с п 6.2.3 Примерной программы по специальности 09.02.07.

### **3.2. Информационное обеспечение реализации программы**

Для реализации программы библиотечный фонд образовательной организации должен иметь печатные и/или электронные образовательные и информационные ресурсы, рекомендованные ФУМО, для использования в образовательном процессе. При формировании библиотечного фонда образовательной организации выбирается не менее одного издания из перечисленных ниже печатных изданий и(или) электронных изданий в качестве основного, при этом список может быть дополнен новыми изданиями.

#### **3.2.1. Основные печатные издания**

1. Федорова Г.И. Разработка, внедрение и адаптация программного обеспечения отраслевой направленности. Учебное пособие. Изд.: КУРС, Инфра-М. Среднее профессиональное образование. 2018 г. 336 стр. URL:<https://znanium.com/catalog/product/898670>

2. Гвоздева В.А. Введение в специальность программиста: учебник – 2-е изд. испр. и доп. / В.А. Гвоздева. – М.: ИД «ФОРУМ»: ИНФРА-М, 2018. – 208с. ил. – (профессиональное издание). URL:<https://znanium.com/catalog/product/552523>

3. Федорова Г.И. Разработка, внедрение и адаптация программного обеспечения отраслевой направленности. Учебное пособие. Изд.: КУРС, Инфра-М. Среднее профессиональное образование. 2018 г. 336 стр. URL:<https://znanium.com/catalog/product/898670>

4. Гвоздева В.А. Введение в специальность программиста: учебник – 2-е изд. испр. и доп. / В.А. Гвоздева. – М.: ИД «ФОРУМ»: ИНФРА-М, 2019. – 208с. ил. – (профессиональное издание). URL:<https://znanium.com/catalog/product/552523>

### **3.2.2. Основные электронные издания**

1. Электронно-библиотечная система Znanium.com. [Электронный ресурс] – режим доступа: http:// http:// Znanium.com / (2002-2020)

### **3.2.3. Дополнительные источники**

1. Черников Б.В. Управление качество программного обеспечения: учебник / Б.В. Черников. – М.: ИД «ФОРУМ»: ИНФРА-М, 2012. – 240с.

2. Гагарина, Л. Г. Технология разработки программного обеспечения: учеб. пособие / Л. Г. Гагарина, Е. В. Кокорева, Б. Д. Сидорова-Виснадул; Под ред. Л. Г. Гагариной. - М.: ФОРУМ: ИНФРА-М, 2018.-400 с.

# **4. КОНТРОЛЬ И ОЦЕНКА РЕЗУЛЬТАТОВ ОСВОЕНИЯ ПРОФЕССИОНАЛЬНОГО МОДУЛЯ**

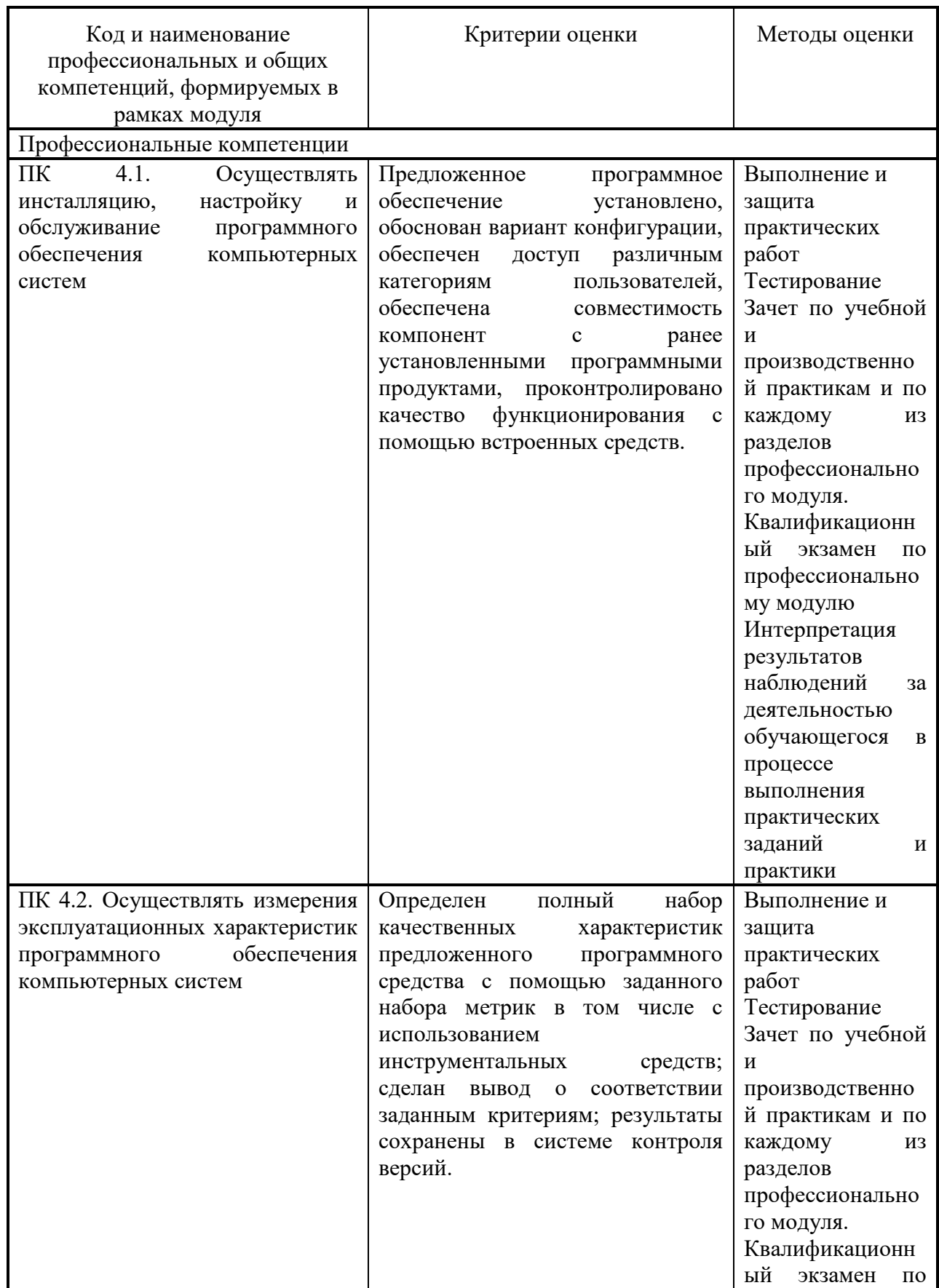

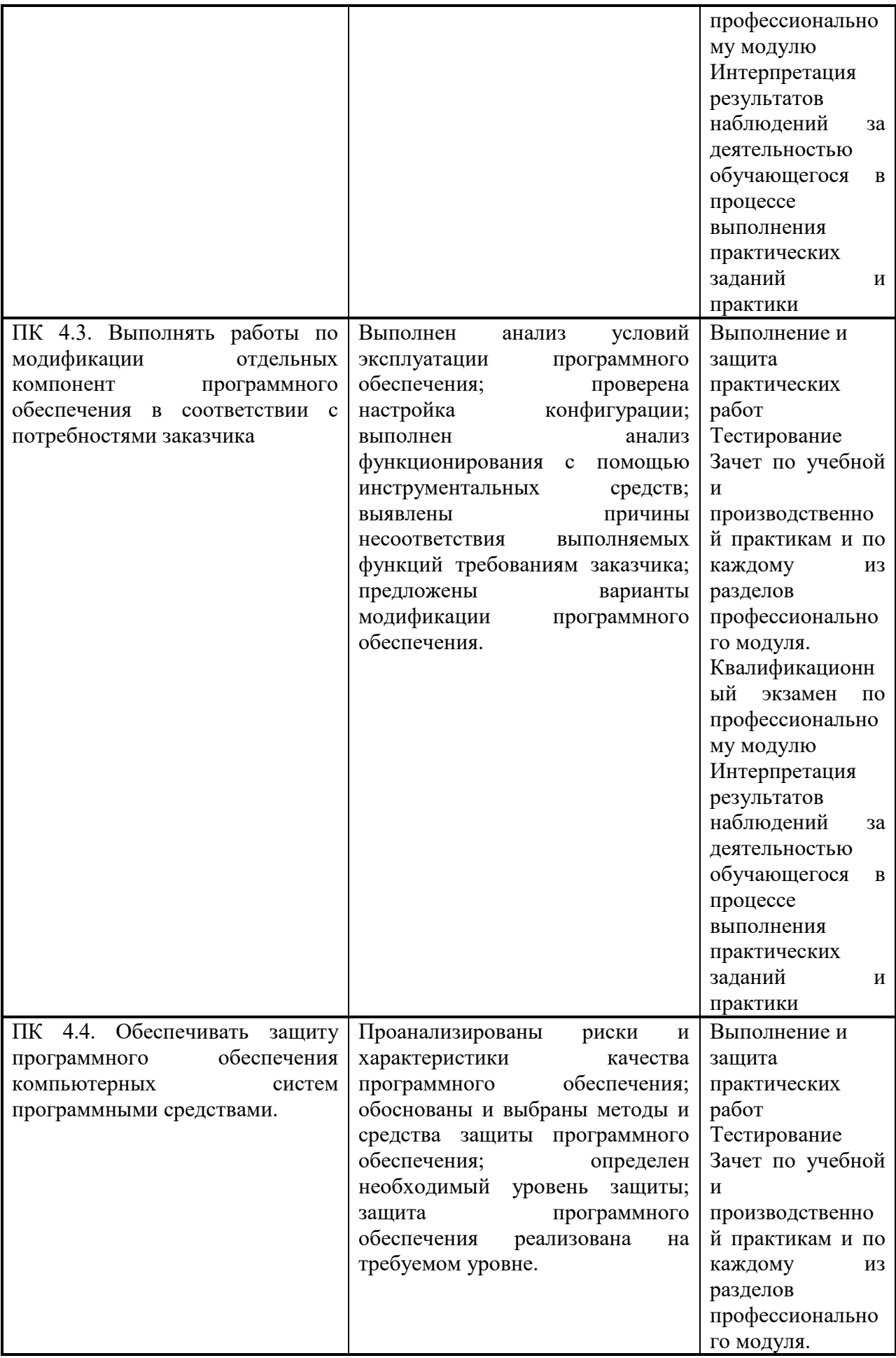

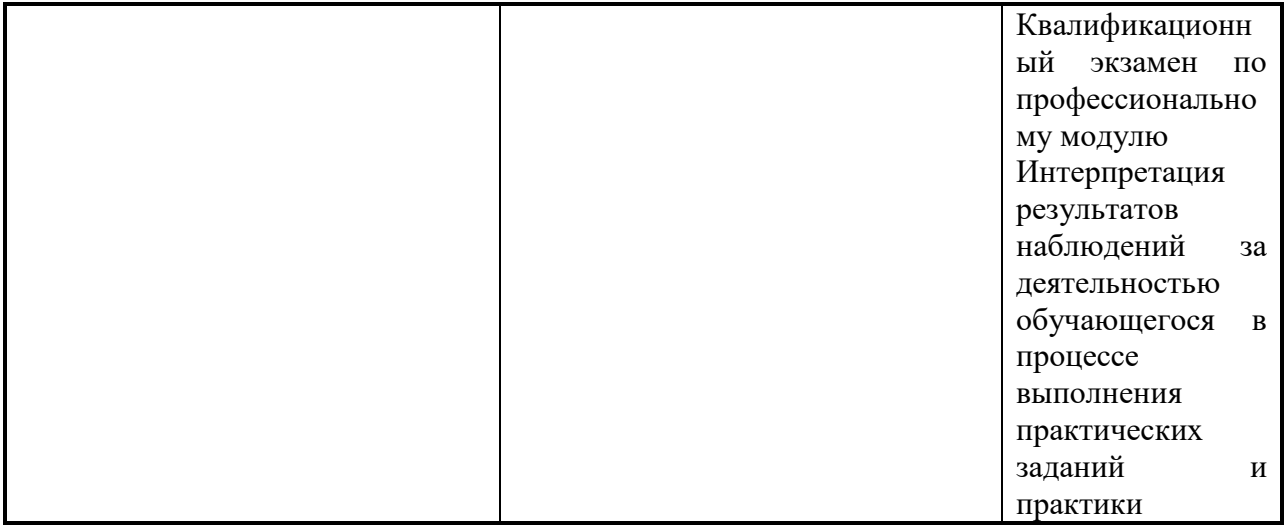

## Общие компетенции

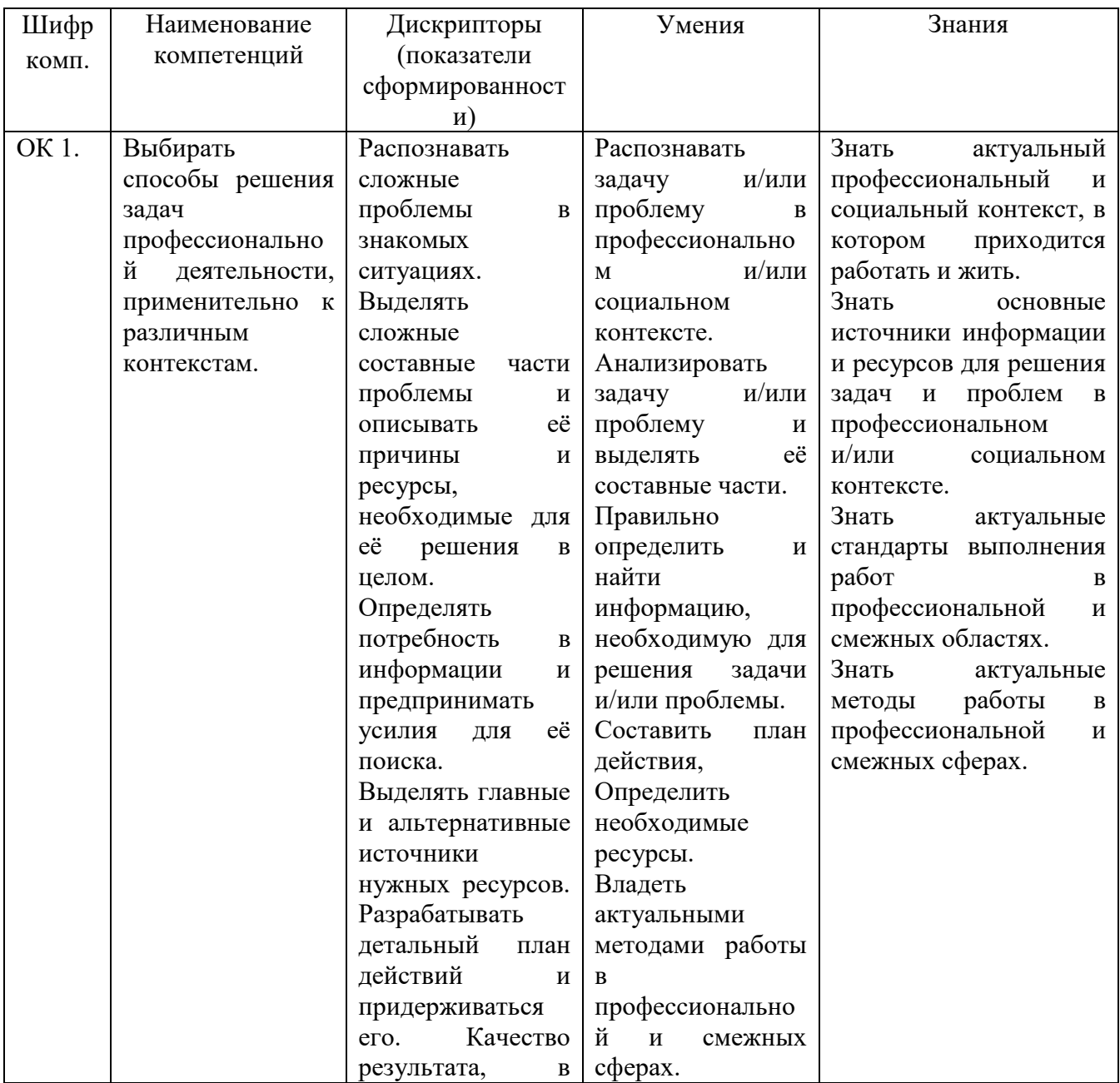

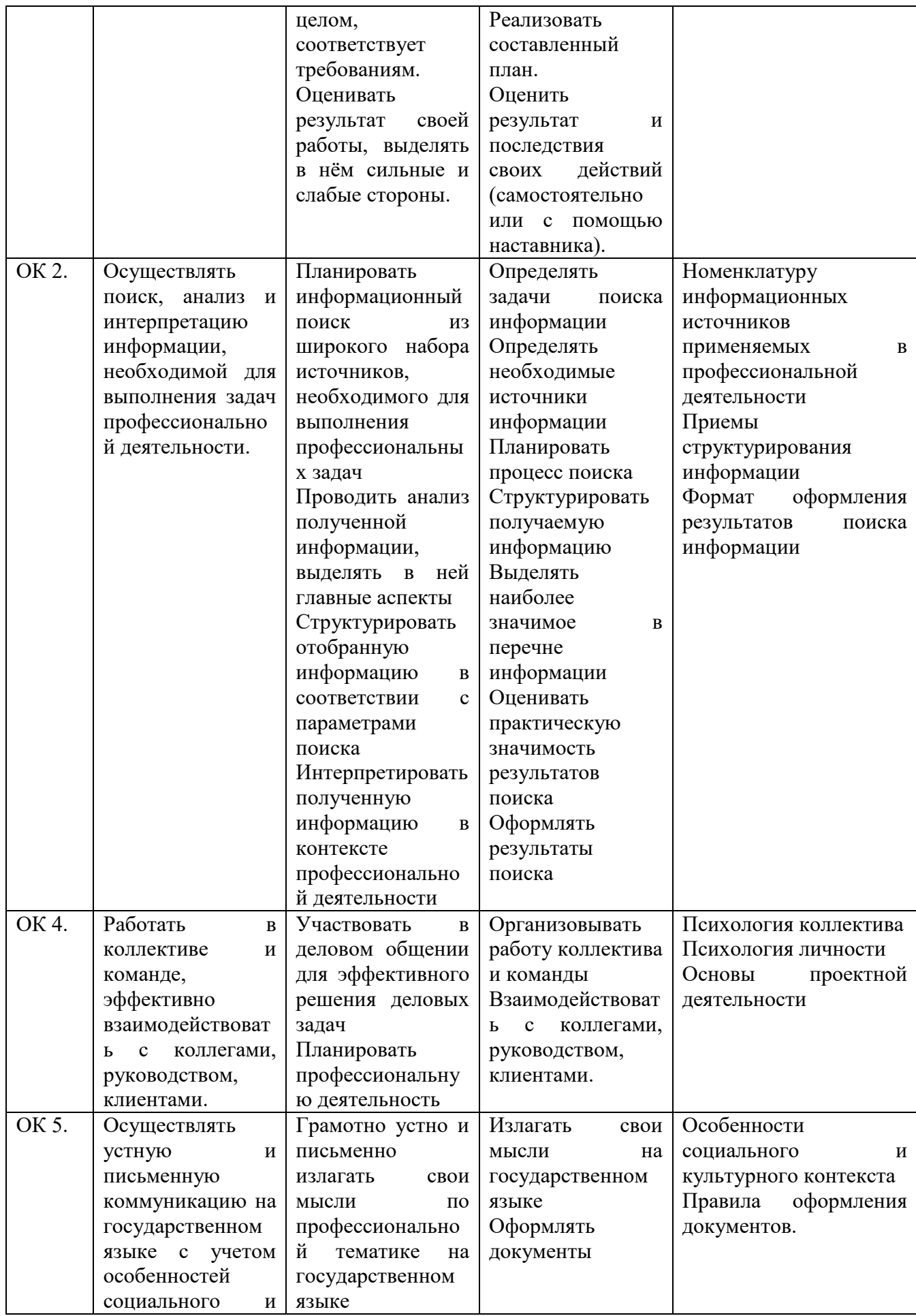

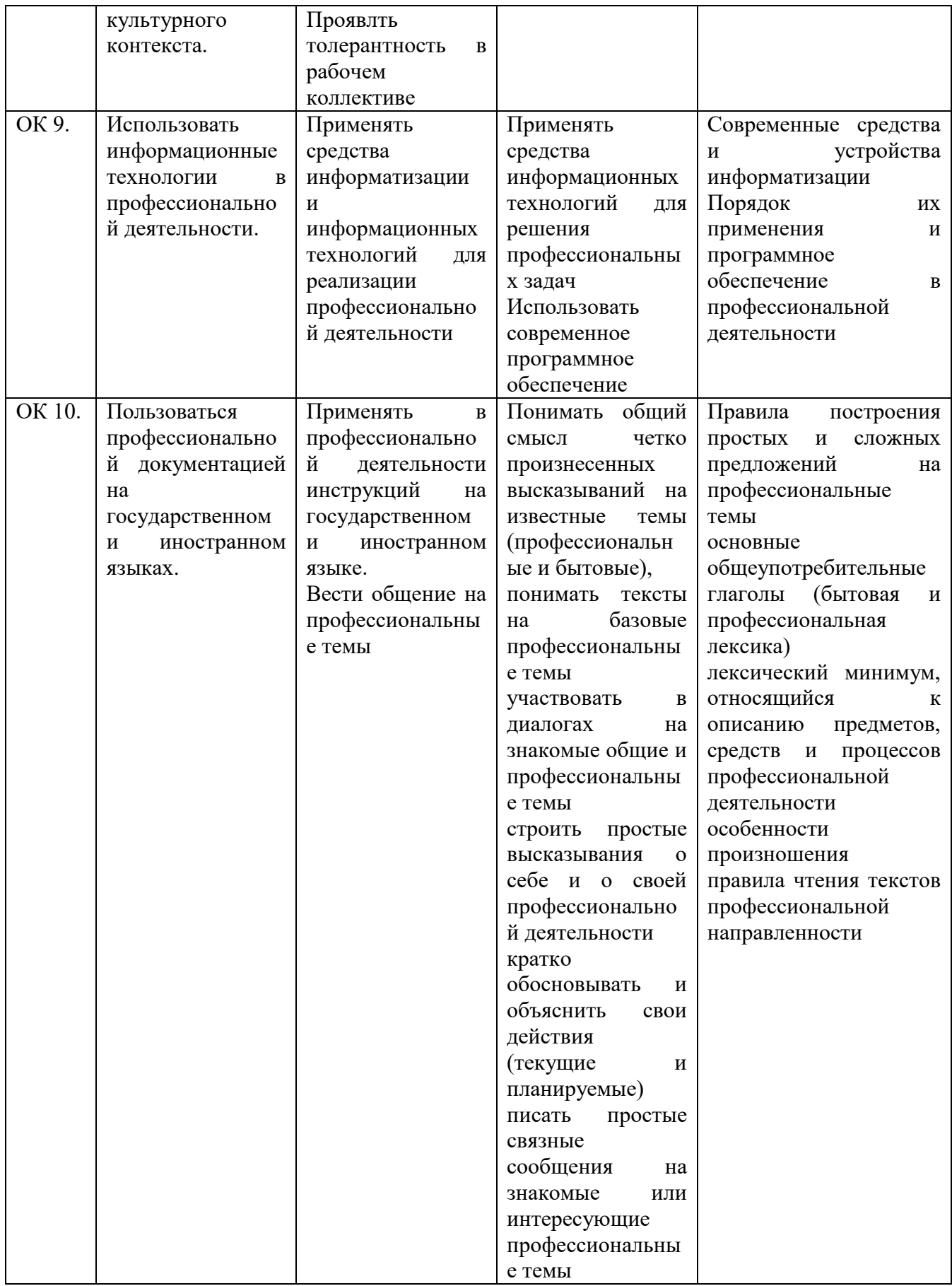